**المجلة العلمیة لكلیة التربیة النوعیة العدد الثالث ینایر ٢٠١٥ (الجزء الثاني)** 

#### برنامج الحاسب الالى الفوتوشوب والإفادة منه فى إثراء مجال الأشغال الفنیة **Photoshop Computer software And benefit from in enriching handicraft**

**مرقص فارس بسطوروس**  مدرس الاشغال الفنیة بقسم الاشغال الفنیة والتراث الشعبى كلیة التربیة الفنیة – جامعة حلوان

**ملخص البحث** 

Ì

یتنــاول البحــث موضــوع برنــامج الحاســب الالــى فوتوشــوب والإفــادة منــه فــى إثــراء مجــال الأشغال الفنیةحیث تعرض الباحث فى الجانب النظرى الى تلك المفاهیم التـى یتـضمنها البحـث وهــــى ، الحاســـــب الآلــــى وامكاناتــــه (الكمبیــــوتر) ، البــــرامج، برنــــامج الرســــم وتكــــوین الــــصور فوتوشوب ، وأوامره ومرشحاته .  $\ddot{\phantom{0}}$ 

ثـم تعـرض الباحـث للدراسـات الـسابقة والتـى تحـدثت عـن كـل مـن جهـاز الحاسـب الالـى ، وبرنامج الرسم وتكوین الصور المتخصص فوتوشوب، وأوامره، ومرشحاته

ً وكیفیة الاستفادة منه فى إبداع تصمیمات یـصعب لـدارس الفـن تـصمیمها یـدویا مـن حیـث نیسیر خطـوات عملیـة التصـمیم فـى مجـال الأشـغال الفنیـة وإمكانیـة إستخدامـه كوسـیط أو بـدیل<br>غیر نقلیدی فـی ممارسة الفن .

وقد قام الباحث فى الجانب العملى بـإجراء تجربـة ذاتيـة بـهدف التحقق من صـحة الفرض<br>الذي يستند اليـه البحث والحكم عليـه لمعرفـة ملاءمـة النتـائـج لأهداف البحث وفرضـه وامكانيـة إخضـاع برامج الـحاسب الالـي المتخصصـة للبحث والدراسـة والتجريب ومواكبـة تطـورات العصـر وأجهزته .

حیث قام الباحث بإختیار وحدتین تراثیتین من الفن المـصرى القـدیم ( الفرعـونى )، الوحـدة الأولـى بـسیطة، والوحـدة الثانیـة مركبـة بـأكثر مـن عنـصر ثـم قـام الباحـث بالتجریـب علـى تلـك الوحـدات البـسيطة والمركبــة والمجـزأة عليهـا بواسـطة إسـتخدام الأوامـر والمرشـحات الموجـودة ببرنامج الرسـم وتكوین الصور فوتوشـوب 8CS صاحبها عرض عملى لتوضـیح المتغیـرات علـى كــل وحـدة مــن الوحـدات الـسابقة والتــى تبـین فعـل التــأثیرات الناتجــة عـن توظیــف تلـك الأوامــر والمرشحات كل وحدة على حده .

ثـم قـام الباحـث بعـد ذلـك بعمـل تكوینـات مـن تلـك التجـارب التـصمیمیة ووظفهـا فـى عمـل بعــض المــشغولات الفنیــة قائمــة علــى التولیــف بــین خامــة الجلــد الطبیعــى بتقنیاتــه المختلفــة مــا یتراءى للباحث من خامات مكملة أخرى كالنحاس ، الفصوص ، الخرز ، الخیوط ..... الخ .

# **Research Title:**<br>Photoshop Computer software And benefit from in enriching

**Phandicraft**<br>This research paper propose the usage of computer programs in changing design theoretically and practically in application through manipulating design of two deferent ancient Egyptian unites in Photoshop application filters cutting, fractionating which finally increased design probabilities to highest expectations of art crafts

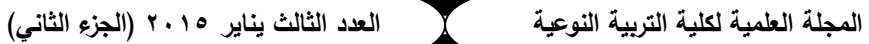

**مقدمـة**

Ì

" في غضون الفترة الأخیرة والتي تسمى بثورة عصر المعلومات تطورت إمكانـات أجهـزة الكمبيوتر تطورًا كبيرًا في مجال معالجة المعلومات " <sup>(י)</sup> وانتشر استخدامه في العالم كلـه وقد<br>' أشار جیمس انجلو إلى أن الفنان " یستطیع استخدام الكمبیوتر كمساعد في معالجـة الكثیـر مـن المـشكلات الفنيــة، والألــوان بأسـلوب مميــز حيــث لا يلغــى أسـلوب الفنــان وفرادتــه " (٢) ، فــالكمبیوتر" یتمیــز بــالكثیر مــن الإمكانــات الخداعیــة والحیــل الفنیــة مثــل التحریــف والتخطــیط ٕواعادة الصیاغة والمونتاج والتي تعد من أهم أسالیب الرؤیـة المتجـددة حیـث تعمـل علـى رؤیتهـا مـن منـاظر مختلفـة ومتعـددة إعـادة صـیاغتها بحلـول مختلفـة وذلـك مـن خـلال تغذیـة الكمبیـوتر . (٣) بنظم وبرامج خاصة "

فــالكمبيوتر يمكـن أن يطــور الفكـرة الواحـدة بــآلاف الأفكــار ، إلــى جانــب قدرتــه علــى التخـزین وتقـدیم البـدائل وعمـل صـیاغات لانهائیـة یمكـن الاسـتفادة منهـا فـي بنـاء العمـل الفنـي الواحـد بـل والتنـوع اللانهـائي لـه مـن حیـث اسـتخدام الحـذف والإضـافة ، " وتعتبـر الألـوان وكـذا الـدرجات اللونیـة والخطـوط وملامـس الأشـكال والأرضـیات والمونتـاج بـین عناصـر العمـل الفنـي ووضعها في أطر بصریة متعددة بالإضـافة إلـى الدقـة الـشدیدة فـي صـیاغة الأشـكال بـل الأكثـر من ذلك یمكن استخدام الذاكرة في استرجاع أعمال سبق تخزینهـا واختیـار بعـض الأشـكال منهـا فـــى إنـــشاء عمـــل جدیـــد بالإضـــافة لإمكانیـــة طبـــع كـــل هـــذه التكونیـــات والمقارنـــة فیمـــا بینهـــا والاحتفاظ بها مسجلة لإعادة طباعتها عند الحاجة " <sup>(٤)</sup> **خلفیة البحث ومشكلته** 

أتـاح الكمبيـوتر اسـتخدام أفـاق جديـدة للإبـداع فـي مجـال التعليم كمـا انــه اسـتخدام فـي تـدریس كثیـر مـن المـواد التعلیمیــة . فهـو جهـاز " قـادر علــى إجـراء الحـسابات والمعـادلات المتراكمـة بـسرعة فائقـة والتـي یـصعب إنتاجهـا بالوسـائل العادیـة ،ویمكـن تطـویر الفكـرة الواحـدة بآلاف الأفكار والحصول على مساحات وأشكال نمطیـة ومتحركـة ومتغیـرة فـي الهیئـة والمـساحة  $(°)$  "

بـالرغم مـن أن ظهور الكمبيوتر فـي البدايـة كـان محصوراًعلـي بـعض الاستخدامات إلا أنه فاق كل التوقعات وانتشر على كافة المستویات والمجالات وأصبح سمة من سمات عـصرنا ٕ ، فالكمبیوتر له إمكانات غیر محددة في التخـزین ، ولـه القـدرة علـى تبـسیط واعطـاء العدیـد مـن المعلومـات ، والنتـائج التـى نحـصل علیهـا هـى حـصاد المعلومـات التـى جـرى تزویـده بهـا فیمـا یعــرف بالبرمجــة ، ویمكــن اســتخدام الــذاكرة فــي اسـترجاع أعمــال ســبق تخزینهــا فــي ذاكرتــه أو علــى أسـطوانات فهـو يـستطيع تخـزين ملايــين المعلومــات حـسب سـعة ذاكرتــه ، وطبعهـا والمقارنة بینها والاحتفاظ بها مسجلة لاستخدامها عند الحاجة ، أما عـن نـسبة الخطـأ فهـى تكـاد تكون شبه معدومة.

والكمبیوتر یقوم " بدور المعلم في تقـدیم الـدروس للمـتعلم وهـى طریقـة قائمـة علـى أسـاس الـتعلم المبـرمج حیـث یجـزأ المـادة التعلیمیـة إلـى سلـسلة مـن الـدروس والـدرس الواحـد یقـسم إلـى سلــسلة مــن الخطــوات التــى یتبــع تجهیزهــا بعنایــة حیــث تقــدم المعلومــات والأفكــار مجــزأه فــي أسلوب منظم تنظيمًا منطقيًا وتشمل كل نافذة استجابة تدعيم، وقدم للمتعلم فـي صـورة شـرح<br>للمعلومة أو المفهوم الفنـي إلـي جانب توضيحية بالرسوم ثم طرح أسئلة يـجيب عنها المـتعلم فـإذا كانـت الإجابـة خاطئـة فیعیـد المحاولـة مـرة أخـرى ثـم یـسال الـسؤال وهكـذا حتـى نهایـة الـدرس ولا . (٦) " ً یسمح للمتعلم أن ینتقل من نافذة إلى أخرى ما لم یسیطر تماما على النافذة الأولى

ومـن خـصائص وممیـزات الكمبیـوتر فـي مجـال التعلـیم التـى تجعـل منـه أداة تعلیمیـة فریـدة ذات فاعلية كبيرة كما أوردت إيمان حمدى <sup>(٧)</sup> أنه يخزن كم هائل من المعلومـات ويسهل علـى المتعلم استدعائها فـي أى وقـت وعرضـها حـسب مـا یـراه فـي تسلـسل فـالتعلیم بواسـطة الكمبیـوتر عملیة تفاعلیة تجعله یتفوق على غیره من الوسائل التعلیمیة مع تمیـزه بـسرعة الاسـتجابة وتقـدیم التعزیز المناسب للـتعلم ، كمـا ان لدیـه القـدرة علـى تقـدیم المعلومـات فـي أى وقـت دون تعـب أو ملل أو تقصیر ، كما انه قادر على توفیر الوقـت للمعلـم مـن خـلال أداء مهـام روتینیـة والتركیـز بالاهتمـــام الشخـــصى بـــالمتعلم وتوجیهـــه ، ویعمـــل علـــى زیـــادة ســـرعة الـــتعلم بالإضـــافة لقـــدرة الكمبیوتر علـى إنتـاج تولید أفكـار جدیدة ، ویمتـاز أیـضـا بقدرتـه علـى التبسیط واعطـاء الـعدیـد مـن المعلومـات بطریقـة فیهـا جـذب وتـشویق للمـتعلم كمـا انـه یـوفر فـرص عظیمـة للتجریـب دون خوف أو رهبة .

ولبرامج الفوتوشوب العدید مـن الخـصائص التـى تجعـل المـتعلم قـادرا علـى تنفیـذ عملیـات كـالتكبیر ، التـصغیر ، المـد ، التـدویر ، المطاطیـة ، الـضغط ، التـشابك ، التراكـب ، التكـرار ، التبـادل ، التـداخل ، التماثـل ، التـداخل ، التحریـف ، الحركـة التقابـل ، التعـاكس ، ادراك الـشكل والفراغ ، التركیز على بعض الاجزاء ، الشكل والأرضیة ، الجمع بین أكثر من وحـدة ، إظهـار الشفافیة ، وتحقیق الإیهام بالبعد الثالث من خلال التدرج في السمك .

ومع التقدم العلمى ، وتلك الاهمیة البالغة لأجهزة الحاسب الالـى ( الكمبیـوتر ) وبرامجـه ومرشحاتها الا انه حتى الان لم یتم الإستعانة به فى مجال الأشغال الفنیة **فرض البحث**

یفتـرض الباحـث أن اسـتخدام برنـامج الحاسـب الآلـى الفوتوشـوب المتخـصص فـى الرسـم وتكوین الصور وتصمیم المطبوعات یثرى مجال الأشغال الفنیة . **أهداف البحث**

- ١. التعرف علـى ماهيـة الحاسب الآلـى وإمكاناتـه وكيفيـة الاستفادة منـه فـى إبـداع تصميمات ً یصعب لدارس الفن تصمیمها یدویا ، وتیسیر خطوات عملیـة التـصمیم فـى مجـال الأشـغال . ٕ الفنیة وامكانیة إستخدامه كوسیط أو بدیل غیر تقلیدى فى ممارسة الفن
- .٢ التعـرف علـى إمكانیـات برنـامج الفوتوشـوب وكیفیـة الاسـتفادة مـن مرشـحاته لتنمیـة الطلاقـة التشكیلیة لدى ممارس الفن لإثراء مجال الأشغال الفنیة .

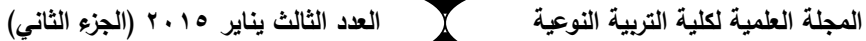

**حدود البحث**

Ì

- .١ یستخدم الباحث فى الاجراءات التجریبیة للبحـث أوامـر المرشـحات الموجـودة ببرنـامج الرسـم وتكـوین الـصور ( فوتوشـوب 8 CS) ( 8 CS Fotoshop Adobe ( لابتكـار تـصمیمات تـصلح لعمل مشغولات فنیة مبتكرة مستوحاة من الفن المصرى القدیم ( الفرعـونى ) بواسـطة جهـاز الحاسب الآلى .
- .٢ یقـــوم الباحـــث بـــإجراء تجربـــة ذاتیـــة مـــن خـــلال الوحـــدات الناتجـــة عـــن إســـتخدام الأوامـــر والمرشــحات الموجــودة ببرنــامج الرســم وتكــوین الــصور ( فوتوشــوب 8 CS ) ( Adobe 8CS Fotoshop ( قائمــة علــى التجریــب والتولیــف بــین خامــة الجلــد الطبیعــى ومــا یتــراءى للباحـث مـن خامـات مكملـة أخـرى تثـرى عملیـة التولیـف كالنحـاس ، الفـصوص ، الخـرز ، الخیــوط مــن خــلال الاســتفادة مــن الامكانــات التــشكیلیة لكــل خامــة بالاضــافة الــى تقنیــات الجلـود كالـضغط والحـرق ، التلـوین ، التـدكیك ، التفریـغ ، التـضفیر ، الاضـافة ، الحـذف ، والتجسیم بالاضافة الى تقنیات الخامات المكملة الاخرى .

#### **أهمیة البحث**

تتركـز أهمیـة البحـث حـول مـا یمكـن أن یـضیفه لمجـال الأشـغال الفنیـة مـن حیـث الأخـذ ٕ بأسباب التقدم التكنولوجى من خلال ما یمكن أن یقدمه الكمبیـوتر مـن مرونـة وطلاقـة وابتكاریـة خـلال طـرح حلـول جدیـدة لمـسألة تعـدد الأفكـار الناتجـة مـن خـلال مـدخلات بـسیطة إلـى جهـاز الحاسب الآلى ( الكمبیوتر ) والتعامل معها بواسطة الفلاتر والمرشحات المختلفـة التـى تعـد مـن بـرامج الرسـم ( الفوتوشـوب ) لمـا لـه مـن إمكانیـات عدیـدة یمكـن مـن خلالهـا عـرض مقترحـات وحلول فنیة عدیدة ومختلفة .

#### **منهجیة البحث**

یتبع الباحث المنهجین الوصفى التحلیلى ، والتجربى على النحو التالى : **أولا : الإطار النظرى ویشمل المنهج الوصفى التحلیلى لدراسة الجانب النظرى :** 

وتـشـتمل الدراســة النظریـة علـى تعریـف المفاهیــم التـى یتـضمنها البحـث وهـى ، الحاســب الآلـى (الكمبیـوتر) ( Computer ( ، البـرامج ( programs ( ، برنـامج فوتوشـوب ( Adobe (Adobe Fotoshop ) فوتوشـوب برنـامج ومرشـحات وأوامـر ،) Fotoshop soft ware Program . Filter

ثم یتعرض الباحث للدراسات السابقة والتى تحدثت عـن كـل مـن جهـاز الحاسـب الالـى ، وبرنـامج الرسم وتكوين الـصور المتخصص فوتوشـوب (Adobe Fotoshop Filter) ، وأوامره ، ومرشحاته .

**أولا : مصطلحات البحث**

Ì

**الحاسب الآلى (الكمبیوتر) ( Computer (**

ذكرت دائرة المعارف البریطانیة أن الكمبیوتر هو " ماكینـة اوتوماتیكیـة تعمـل وفـق نظـام ً الكترونــى ، تقــوم بتنفیـــذ عملیـــات حـــسابیة وتحلیـــل معلومـــات وانجــاز أعمـــالا متعــددة بموجـــب التعلیمات التى تصدر إلیها ومن ثم تختزن النتائج وتعرضها بأسالیب مختلفة " <sup>((٨)</sup>

والحاسب الآلى هو آلـة تقـوم بمعالجـة المعلومـات بطریقـة الكترونیـة فهـى تقبـل التغذیـة ( put in ( ، وتعـالج البیانـات( data ( ، وتخـرج النـواتج ( put out ( ، التـى تعـرض فـى بعـض الأشــكال <sup>(٩)</sup> بمعنــ<sub>ى</sub> انــه جهـاز الكترونــى لمعالجــة البيانــات لــه القـدرة علــى اسـنقبال بيانــات المدخلات وتخزينهـا داخليـاً وأداء العمليـات الحسابية والمنطقيـة عليهـا وإعـداد تقـارير النتـائج الخارجـة طبقـاً لمجموعـة مـن الأوامـر والبـرامج المخزنــة مـن التــى قـام الإنـسان بإعـدادها <sup>(١٠)</sup> ويــشترك فــى التعريـف" روبـرت بليـسمر " قــائلا أنــه عبــارة عـن جهــاز الكترونــى قــادر علــى ٕ الإستجابة للمدخلات ومعالجتها وتخزینه للتعلیمات والنتائج المعالجـة وامـدادنا بالمخرجـات علـى (١١) شكل معلومات

وهـو جهــاز الكترونــى " يــستطيع أن يقـوم بــأداء التعليمــات الـحـسابية والمنطقيــة طبقــاً للتعلیمــات المعطــاة بــسرعة كبیــرة یــصل إلــى عــدة ملایــین عملیــة حــسابیة بــسیطة فــى الثانیــة (١٢) الواحدة وله القدرة على التعامل مع كم هائل من البیانات "

ٕ لذا فهو " من التقنیات المتطورة التى تقوم بـدور فعـال فـى تطـویر المنـاهج واثـراء العملیـة التعلیمیة أكادیمیاً ومهاریاً واجتماعیاً ونفسیاً وسلوكیا <sup>ً</sup>" <sup>(١٣)</sup>

**البرامج ( programs (** 

مجموعــة مـن التعليمــات " عبــارة عـن جمـل متسلـسلة تسلـسلاً منطقيـاً لحـل مـشكلة أو مسألة معينة " <sup>(١٤)</sup> ولذا فهـى " سلسلة من التعليمـات التـى توجـه الكمبيـوتر لأداء مهـام معينـة " ، والتـى یـتم إعـدادها بلغـة خاصـة یتفهمهـا الحاسـب " فتوضـح تسلـسل الخطـوات التـى یقـوم (١٥) بـهـا الـحاسب فـي أداء المـهـام لـحل المشاكل المطروحـة واستخراج النتـائج " <sup>(١٦)</sup> ولابـد أن تكـون هذه التعلیمات صحیحة وفـى تسلـسل سـلیم " فالبرنـامج یحتـوى علـى سلـسة مـن التعلیمـات التـى (١٧) تخبر الطلاب عما یجب أن یفعلوه خطوة بخطوة "

 **(Adobe Fotoshop soft ware Program) فوتوشوب برنامج**

هـو أحـد البـرامج التطبیقیـة " ذات التجهیـزات الكبیـرة والتـى تكمـن فـى احتوائـه العدیـد مـن الأدوات التـى یحتاجهـا المـصمم والخاصـة بمجـال رسـم وتكـوین الـصور وتـصمیم المطبوعـات ، إلى جانب المرشحات المعنیة بتحقیق تأثیرات جمالیة متنوعة عالیة القیمة الفنیة " <sup>(١٨</sup>) .

**أوامر ومرشحات برنامج فوتوشوب ( Filter Fotoshop Adobe (**

تتمثـــل أوامـــر ومرشـــحات برنـــامج فوتوشـــوب فـــى " مجموعـــة مـــن المتغیـــرات والتـــأثیرات ً الجمالیـة المتنوعـة تنوعـا عـالى القیمـة والتـى تكمـن أهمیتهـا فـى التعددیـة القائمـة علـى التنـوع ، وهــى تحـدث بموجـب اسـتیعاب المـصمم لهــا ولطریقــة تـشغیلها والاعتبــارات المـصاحبة لطــرق تشغیلها ، ذلك الذى یتیح للمصمم العدید من فـرص تفعیـل أفكـاره الجمالیـة ومعالجاتـه التـشكیلیة بتضمین اللوحـة الواحـدة لأكثـر مـن تـأثیر ، أو بإنتـاج مجموعـات مـن الحلـول الجمالیـة المختلفـة للوحة الواحدة " <sup>(١٩)</sup>

**ثانیا : الدراسات المرتبطة :** 

Ì

- (٢٠) **.١ دراسة إبراهیم سلمان الكردى بعنوان استخدم الحاسبات الالكترونیة فى التعلیم الذاتى** تهــدف الدراســة الــى اســتعراض ممیــزات الكمبیــوتر فــى التعلــیم بــصفة عامــة وقــد لخــص الباحث تلك الممیـزات فـى بنـود اساسـیة وهـى قـدرة الكمبیـوتر علـى اختـزان معلومـات كثیـرة فى الذاكرة ، وعمل عدد كبیر من العملیات وعرضها فى تسلسل منطقى ممـا یـوفر الوقـت ٕ والجهــد ، القیــام بــبعض الوظــائف بــسرعة أكبــر واقــل الأخطــاء ، وامكانیــة تقــدیم الــدروس بجهد اقل وتوفر للمعلم المزید من الوقت والجهد .
- **.٢ دراسة احمد حاتم سعید عبد المنعم اثر استخدام الكمبیوتر لحـل بعـض المـشكلات الفنیـة** (٢١) **لطلبة الدراسات العلیا بكلیة التربیة الفنیة** تهدف الدراسة إلـى الاسـتفادة مـن بـرامج الكمبیـوتر التطبیقیـة الجـاهزة فـى انتـاج تـصمیمات مبتكرة لحل المشكلات الفنیة التى تواجه طلاب الدراسات العلیا بكلیة التربیة الفنیة .
- (٢٢) **.٣ دراسة إیمان أحمد حمدى استخدام إمكانیات الكمبیوتر كوسیلة تعلیمیة لتنمیة الابداع الفنى**  تهـدف الدراسـة إلـى اسـتخدام الكمبیـوتر كأحـد الوسـائل التعلیمیـة التـى تـساعد فـى اكتـساب المعلومـات فـى إنتـاج أعمـال فنیـة فـى مجـال التـصویر مـستندة علـى الطبیعـة لاسـتخلاص علاقــات تــشكيلية بواســطة الكمبيــوتر وقامـت بتــصميم برنـــامج تعليمــى لتتميــة الإبــداع التشكيلي بمرحلــة التعليم الجــامعى مـن خــلال رؤيــة الـصور الفوتوغرافيــة بمنظـور جديـد ً سعیا للوصـول إلـى حلـول إبداعیـة علـى قـدر كبیـر مـن التنـوع ودراسـتها لإیجـاد حلـول فنیـة متنوعة وجدیدة لتنمیة الابداع .
- (٢٣) **.٤ دراسة جى هارد ودیبوارجریه بعنوان تكامل استخدامات الكمبیوتر فى التربیة الفنیة**  تهـدف الدراســـة الــى تحدیــد مكــان الكمبیــوتر أثنــاء تــدریب جمیــع المعلمـين قبـل شــغلهم لوظــائفهم ، وخلــصت النتـــائج إلــى أنــه یكتــسب معلمــو التربیــة الفنیــة مــضمون اســـتخدام الكمبیوتر قبل عملهم فى میدان التربیة والتعلیم والذى ینقسم إلى مجمـوعتین ، الأولـى هـى معلومـات خاصـة بمـضمون مـادة الفـن والتـى تـرتبط بـالمقررات ، والثانیـة هـى المعلومـات الخاصة بمضمون التربیة الفنیة والتى یجب أن تدرس من خلال الكمبیوتر .

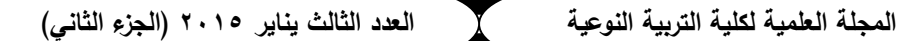

- **.٥ دراسة حاتم عبد الحمید عبد الرحمن خلیـل بعنـوان الحاسـب الآلـى ( الكمبیـوتر ) وتفعیـل** (٢٤) **العملیة الابتكاریة فى تدریس التصمیمات الزخرفیة**  تهـدف الدراسـة إلـى تطـویر التقینـات والمهـارات المرتبطـة بتـدریس مقـررات التـصمیم بكلیـة التربیـة الفنیـة مـن خـلال اسـتثمار وتوظیـف أإحـد بـرامج الكمبیـوتر التـى تتمثـل فـى الأوامـر والمرشحات لبرنـامج فوتوشـوب ٤ كبـدیل غیـر تقلیدى للمتغیـرات البنائیـة للتـصمیم علــى اعتبـار أن الكمبیـوتر أحـد أهـم المتغیـرات المـضافة إلـى العملیـة التعلیمیـة ویعتبـر كوسـیط معاون للدارس خلال العملیة التعلیمیة .
- **.٦ دراسـة حمــدى أحمـد عبــد االله بعنـوان اســتخدام التعلـیم المبــرمج لتـدریس بعــض خبــرات** (٢٥) **الرسم لطلاب التربیة الفنیة**  ٕ تهدف الدراسة الى الاستفادة من توظیف تقنیة التعلیم المبرمج وامكانیة تقدیم بعض خبرات الفن فى مجال الرسم من خلال إعداد برنامج تعلیمى ، وتطبیقه فى التخصص
- وقد أسهمت النتائج فى اختصار الفترة الزمنیة للحصول على الخبرة وتنمیة مفهوم التذوق للدارسین الذى أصبح لهم دور فعال ومؤثر فى الإنتاج الفنى .
- **.٧ دراسة سامح محمد عبد اللطیف بعنوان مدخل تدریس مفـاهیم التربیـة البیئیـة فـى میـدان** (٢٦) **التربیة الفنیة من خلال طریق التعلم الذاتى بالكمبیوتر**  تهدف الدراسة إلى إعداد برنامج للتعلم الذاتى باستخدام الكمبیوتر لیفید فى تدریس مفاهیم التربیة البیئیة فى مجال التربیة الفنیة ، وتدریب الطلاب على استخدام تلك المفاهیم المرتبطة بتدریس الفنون ، وكشف العلاقة بین تلك المفاهیم وتطبیقها فى مجال ٕ التربیة الفنیة من خلال تحلیل تلك المفاهیم ومجالاتها ومداخل تدریسها واعداد برنامج على الكمبیوتر وتطبیقه على عینة من طلاب الفرقة الثانیة بكلیة التربیة الفنیة وتحكیمه.
- **.٨ دراسة كانداس . م . ذاكـر بعنـوان تقیـیم الأنـشطة الفنیـة لطـلاب المـدارس الثانویـة التـى** (٢٧) **استخدم فیها المیكروكمبیوتر**  تهدف الدراسة الى التعرف على اهتمامات الطلاب بالمناهج الفنیة ذات العلاقة ببرامج الكمبیوتر والخاصة بتدریس مواد التربیة الفنیة لطلاب المرحلة الثانویة ، وخلصت إلى ضرورة الاستعانة بالبرامج الفنیة المصممة بالكمبیوتر لتدریس مواد التربیة الفنیة لتأكید أهمیة استخدام الكمبیوتر فى تدریب الطلاب على الاستفادة من تكنولوجیا العصر والاستعانة بطرق وأسالیب حدیثة فى تدریس التربیة الفنیة .
- **.٩ دراسـة محمـود الـسید علـى بعنـوان حـل المـشكلات بـالكمبیوتر جرافیـك ومهـارات التـصمیم** (٢٨) **الفنى**  تهدف الدراسة إلى تنمیة مهارات التصمیم الفنى من خلال برامج الجرافیك ، واستخدام استراتیجیة مناسبة أثناء تقدیم البرنامج ومعرفة اثر ذلك على المنتج النهائى .

**المجلة العلمیة لكلیة التربیة النوعیة العدد الثالث ینایر ٢٠١٥ (الجزء الثاني)** 

**.١٠دراسـة نـشوى عبـد الـرحمن أحمـد مرسـى بعنـوان إعـداد برنـامج تـدریبى لمعلـم التربیـة** (٢٩) **الفنیة على استخدام نظم الكمبیوتر لتدریس الرسم للمرحلة الابتدائیة**

تهـدف الدراسـة إلـى إعـداد برنـامج تـدریبى وفـق نظریـة الـنظم لتزویـد معلـم التربیـة الفنیـة بمهــارة التــدریس بــالكمبیوتر فــى مجــال التربیــة الفنیــة ، وتزویــد الطفــل بعناصــر الفــن التــشكیلة وتقنياته المختلفة بواسطة استخدام برامج الكمبيوتر الفنيـة ممـا يتيح لديـه مجـالاً بـصرياً أوسـع ، ونمو تفكیرى متشعب .

**.١١ دراسة واد فیرنون بایك بعنـوان التـصورات الذاتیـة للطـلاب حـول اسـتخدام الكمبیـوتر فـى** (٣٠) **التربیة الفنیة**

تهـدف الدراسـة الـى التعـرف علـى الخبـرة الفنیـة لـدى طـلاب المـدارس الابتدائیـة والثانویـة والتى تدور حـول مـدى تقـبلهم لـدور الكمبیـوتر فـى إعـداد التـصمیمات الفنیـة ، وخلـصت إلـى أن اختلاف أعمـار الطـلاب أدى إلـى الحـصول علـى توقعـات مختلفـة حـول مـستویات البـرامج التـى ترضیهم .

(٣٣) ، **فریـد مـان كیـرى** (٣٢) ، **دیبـورا جـرى** (٣١) ً وقد اتفق كلا من **عبد العظیـم الفرجانى** ، وعبـد الله ســالم المنــاعى (٣٤) فــى أن أهميــة الكمبيـوتر فــى الـعمليــة التعليميــة تـتلخص فــى تــوفیر الجهــد والوقــت ، التوصــیل الجیــد للمعلومــات بدقــة ، الإهتمــام بــالفروق الفردیــة ، إنهــاء مشكلة نقص المهارة ، تعدد طرق العرض ، التفاعل الإیجابى ، جذب انتباه المـتعلم ، وتكـوین اتجاه نحو استخدام الكمبیوتر ، كما یمكن أن یشجع العقـل علـى العمـل بطـرق جدیـدة لاخـتلاف طبیعة الإمكانات التى یوفرها فى وقت واحد .

**ثانیا : الإطار العملى ویشمل المنهج التجربى لإجراء تجربة البحث** 

وتشتمل الدراسة العملیة إجراء تجربـة البحـث ، ففـى ضـوء تحلیـل ودراسـة النتـائج الـسابقة ومـن خـلال دراسـة الجانـب النظـرى یقـوم الباحـث بـإجراء تجربـة ذاتیـة بهـدف التحقـق مـن صـحة الفـرض الـذى یـستند الیـه البحـث والحكـم علیـه لمعرفـة ملاءمـة النتـائج لأهـداف البحـث وفرضـه ٕوامكانیة إخضاع برامج الحاسب الالى المتخصصة للبحث والدراسـة مـن خـلال عملیـات البحـث والدراسة والتجریب ومواكبة تطورات العصر وأجهزته .

قـام الباحـث بإختیـار وحـدتین تـراثیتین مـن الفـن المـصرى القـدیم ( الفرعـونى ) ، الوحـدة الأولى بسیطة ، والوحدة الثانیة مركبة بأكثر من عنصر لذا قـام الباحـث بخمـس محـاولات علـى الوحـدة الثانیـة ، التجربـة الاولـى كعنـصر كامـل مجمـل ، والاربـع محـاولات التالیـة مجـزأة كـل عنصر منفرد بذاته .

**الوحدة الأولى البسیطة** 

Ì

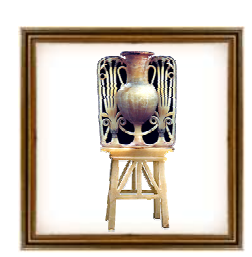

**الوحدة الثانیة المركبة** 

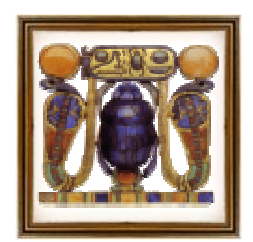

**الوحدات الثانیة المركبة بعد تجزءتها الى عناصر منفردة كل عنصر منفرد بذاته** 

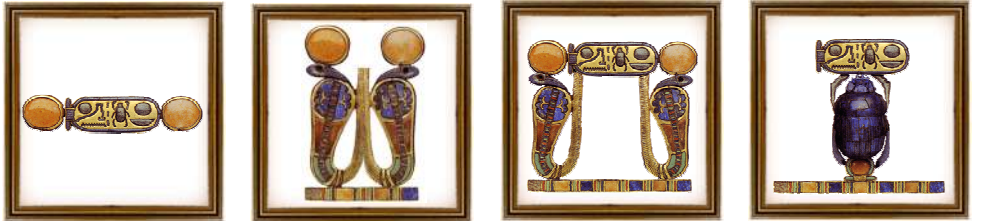

ثـم قـام الباحـث بالتجریـب علـى تلـك الوحـدات البـسیطة والمركبـة والمجـزأة علیهـا بواسـطة إســــتخدام الأوامــــر والمرشــــحات الموجــــودة ببرنــــامج الرســـــم وتكــــوین الــــصور فوتوشـــــوب 8CS صاحبها عرض عملى لتوضیح المتغیرات على كل وحدة من الوحدات السابقة والتـى تبـین فعـل التأثیرات الناتجة عن توظیف تلك الأوامر والمرشحات كل وحدة على حده .

ثم قام الباحـث بعـد ذلـك بعمـل تكوینـات مـن تلـك التجـارب التـصمیمیة ووظفهـا فـى عمـل بعض المشغولات الفنیة عبارة عـن شـنط قائمـة علـى التولیـف بـین خامـة الجلـد الطبیعـى بتقنیاتـه المختلفـة كالـضغط والحـرق ، التلـوین ، التـدكیك ، التفریــغ ، التـضفیر ، الاضــافة ، الـحـذف ، والتجــسیم ومــا یتــراءى للباحــث مــن خامــات مكملــة أخــرى كالنحــاس ، الفــصوص ، الخــرز ، الخیوط من خلال الاستفادة من الامكانات التشكیلیة لكل خامـة بالاضـافة الـى تقنیـات الخامـات المكملة الاخرى .

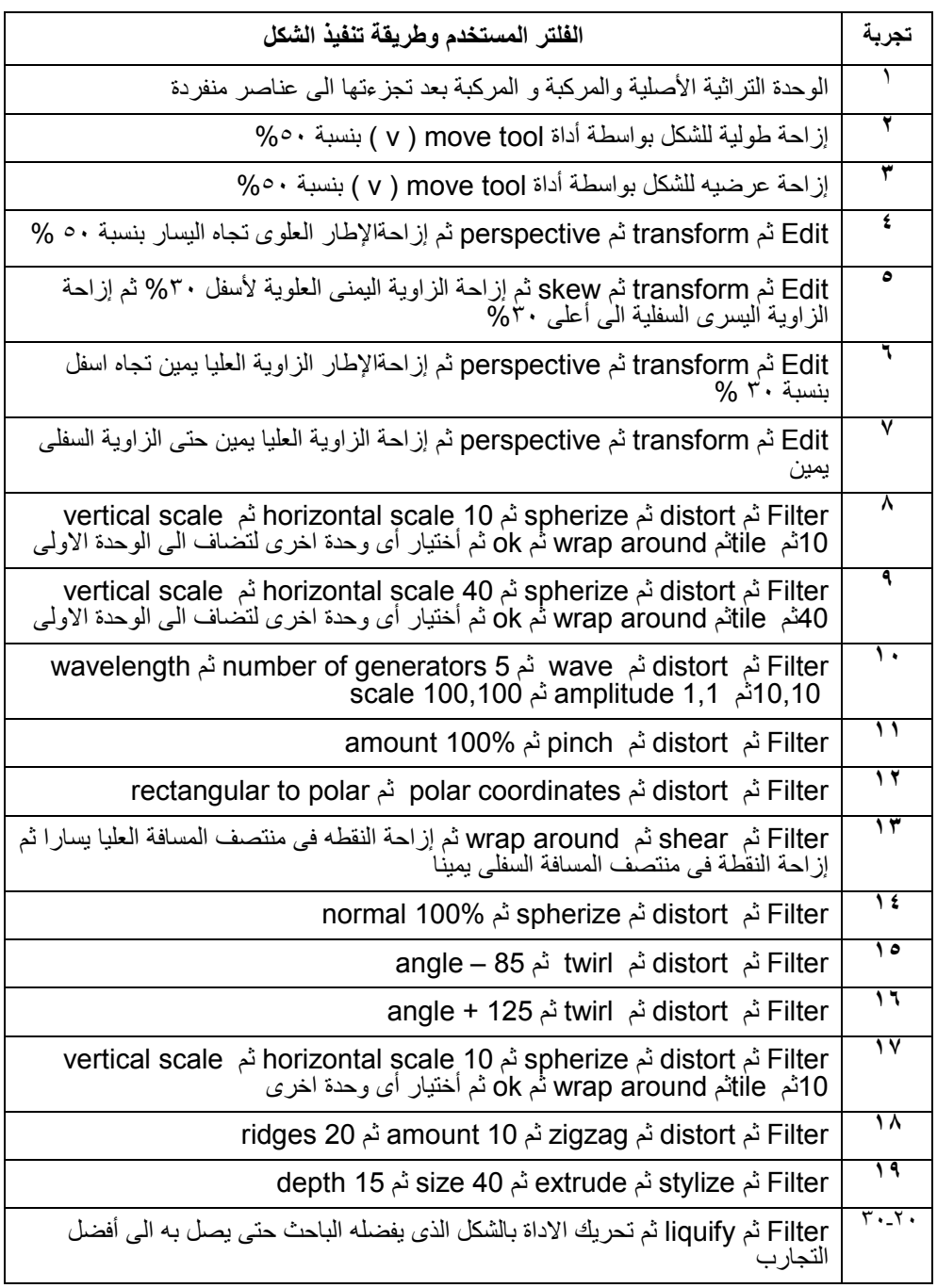

# **الوحدة التراثیة الأولى البسیطة**

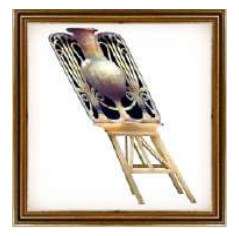

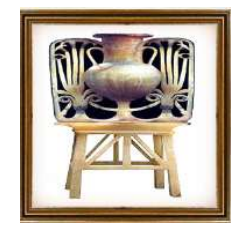

صورة رقم ( ١ ) صورة رقم ( ٢ ) صورة رقم ( ٣ ) صورة رقم ( ٤ )

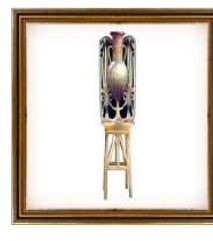

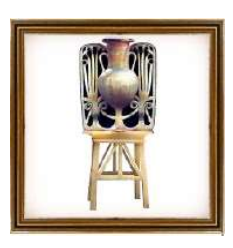

Ì

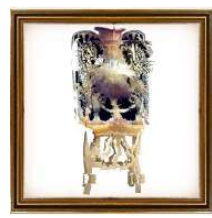

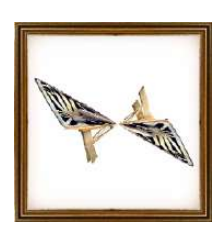

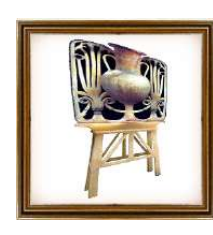

صورة رقم ( ٥ ) صورة رقم ( ٦ ) صورة رقم ( ٧ ) صورة رقم ( ٨ )

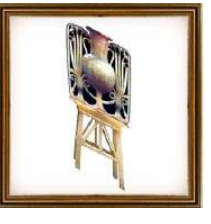

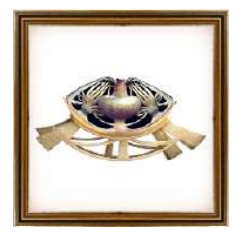

صورة رقم ( ٩) صورة رقم ( ١٠) صورة رقم ( ١١ ) صورة رقم ( ١٢ )

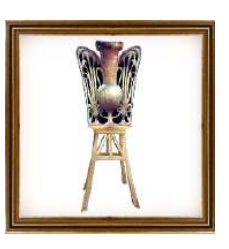

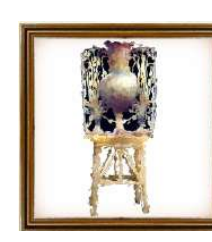

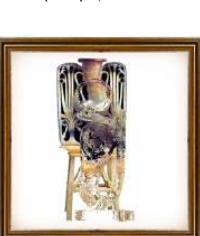

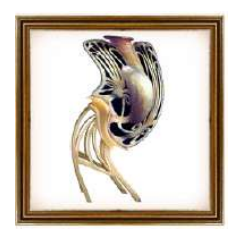

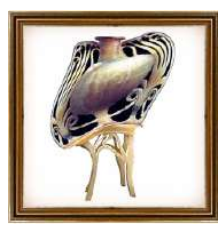

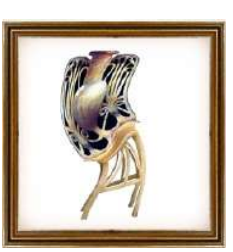

صورة رقم ( ١٣) صورة رقم ( ١٤) صورة رقم ( ١٥ ) صورة رقم ( ١٦ )

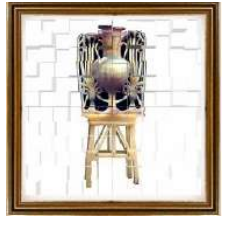

صورة رقم ( ١٧) صورة رقم ( ١٨) صورة رقم ( ١٩ ) صورة رقم ( ٢٠ )

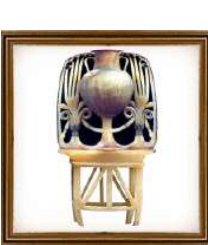

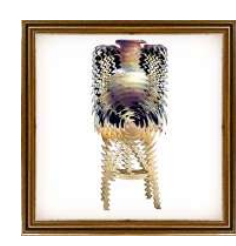

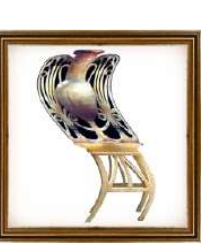

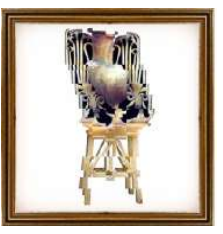

 $\overline{\phantom{0}}$ 

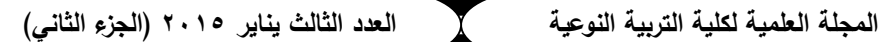

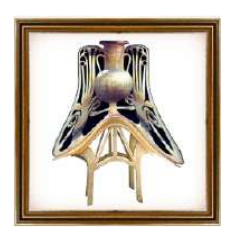

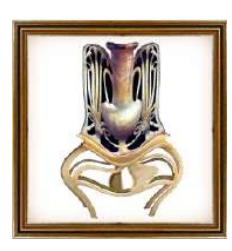

صورة رقم ( ٢١) صورة رقم ( ٢٢) صورة رقم ( ٢٣ ) صورة رقم ( ٢٤ )

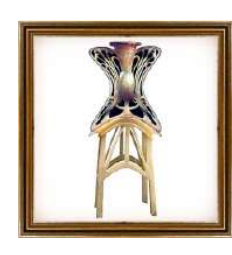

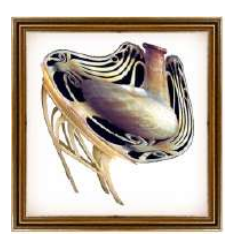

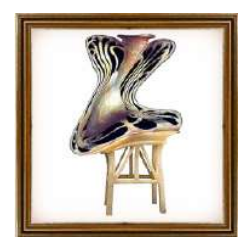

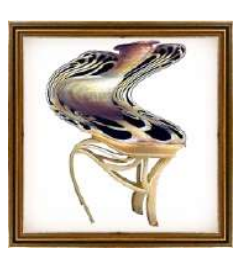

صورة رقم ( ٢٥) صورة رقم ( ٢٦) صورة رقم ( ٢٧ ) صورة رقم ( ٢٨ )

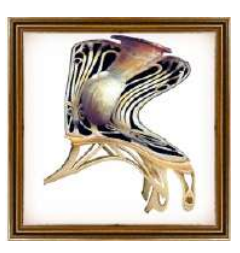

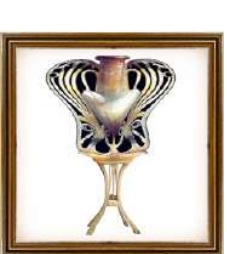

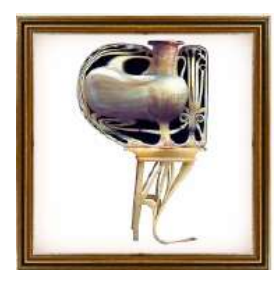

صورة رقم ( ٢٩) صورة رقم ( ٣٠)

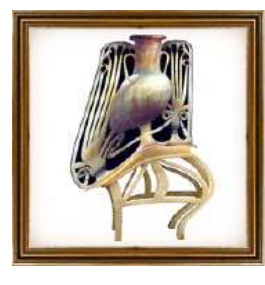

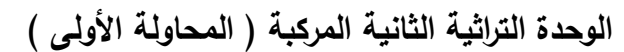

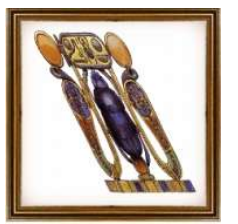

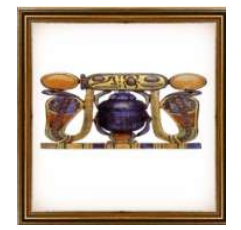

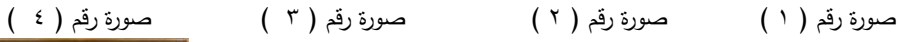

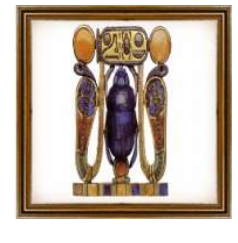

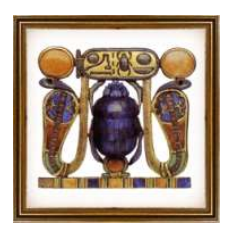

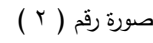

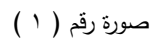

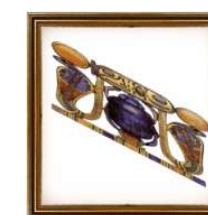

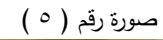

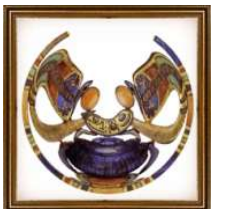

صورة رقم ( ٩) صورة رقم ( ١٠) صورة رقم ( ١١ ) صورة رقم ( ١٢ )

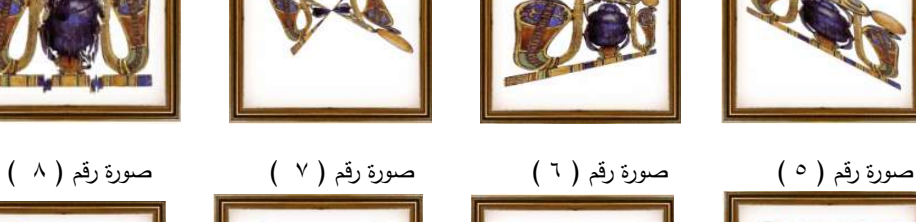

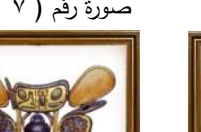

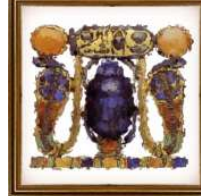

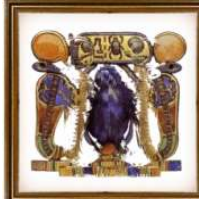

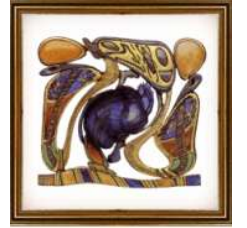

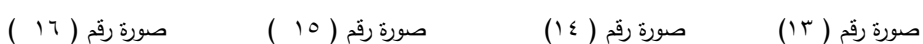

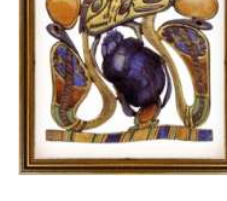

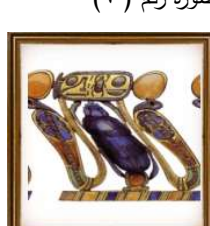

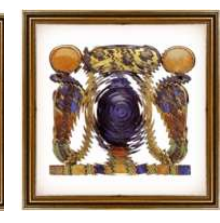

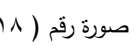

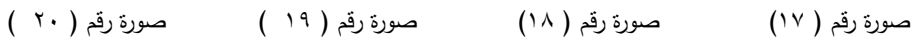

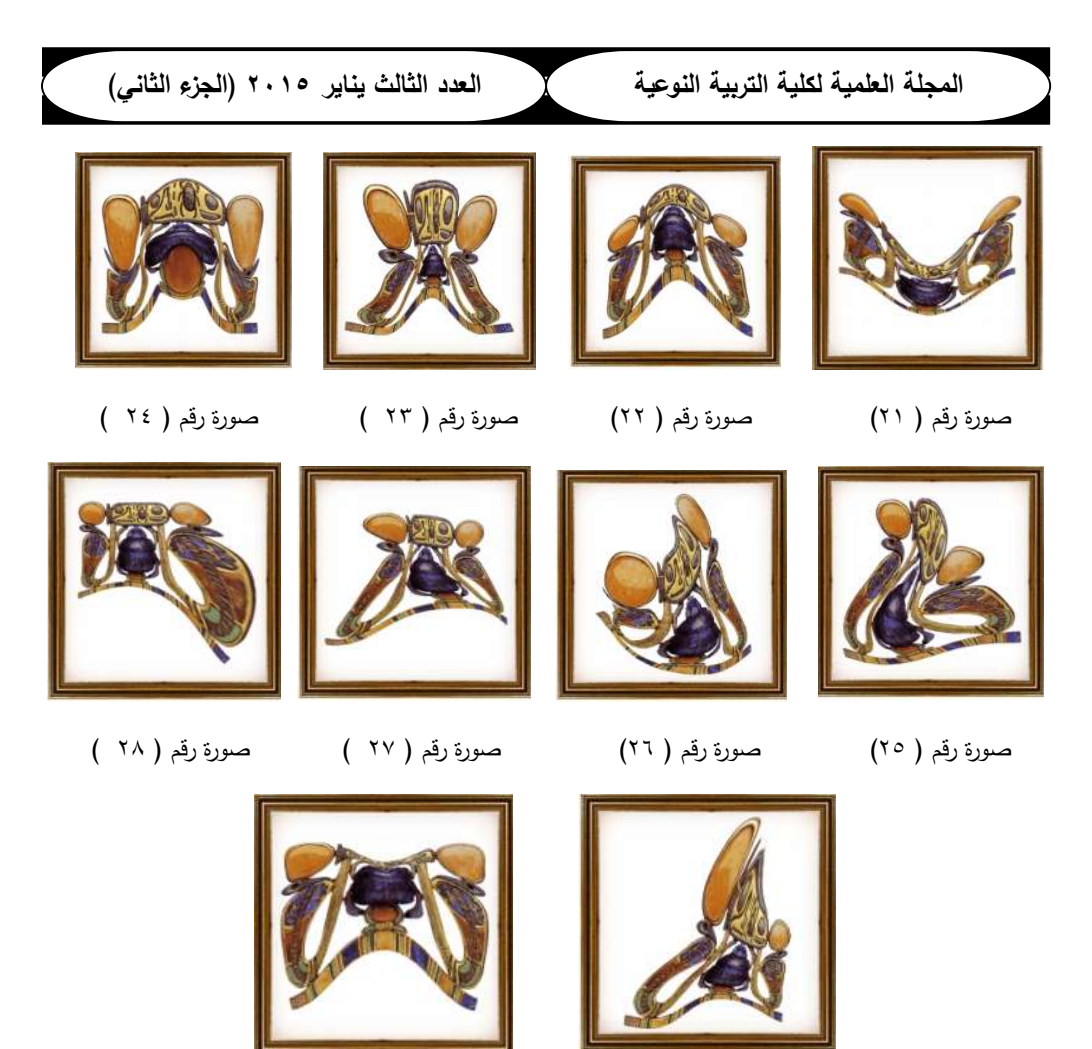

- صورة رقم ( ٢٩) صورة رقم ( ٣٠)
- 

**الوحدة التراثیة الثانیة المركبة ( المحاولة الثانیة )** 

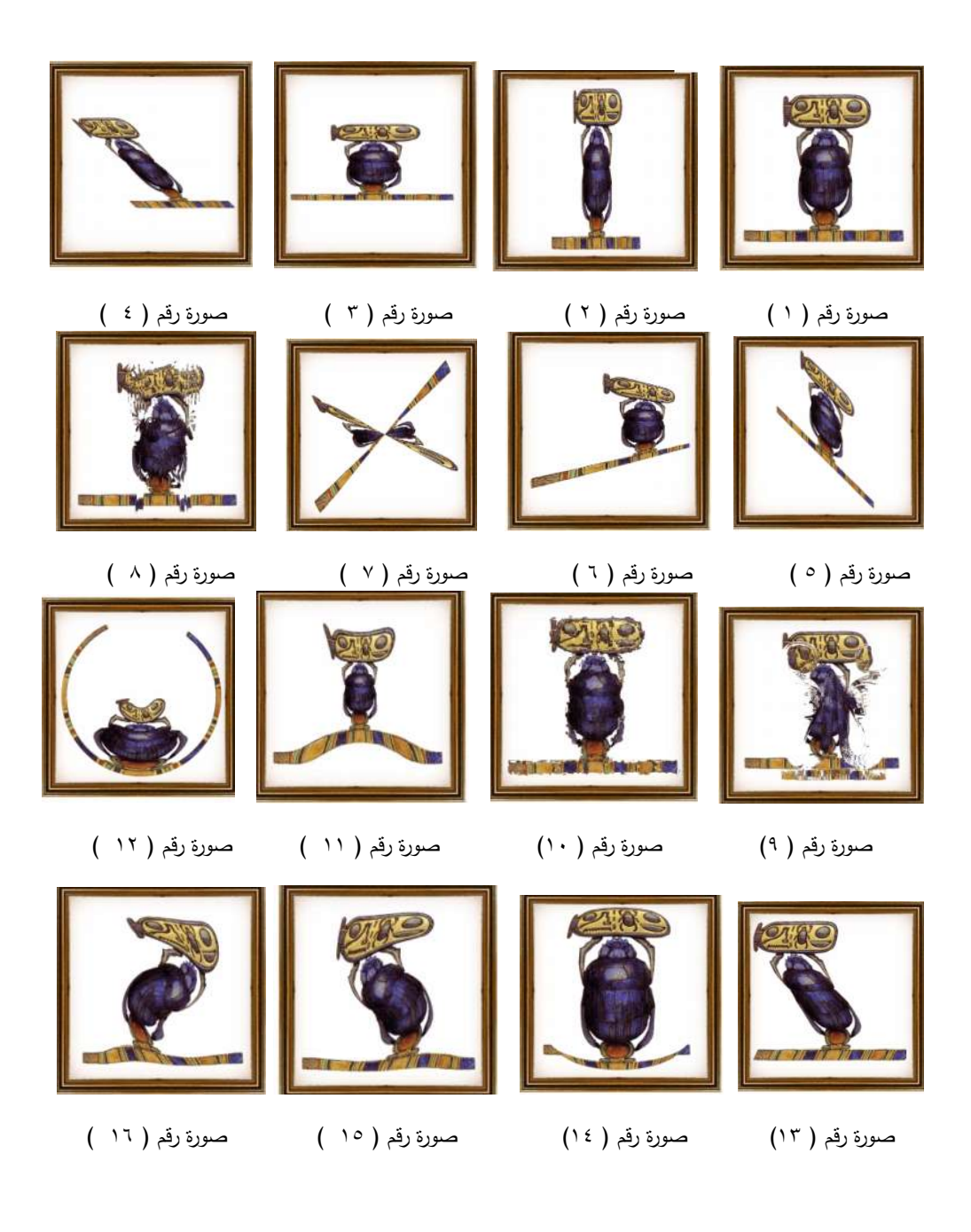

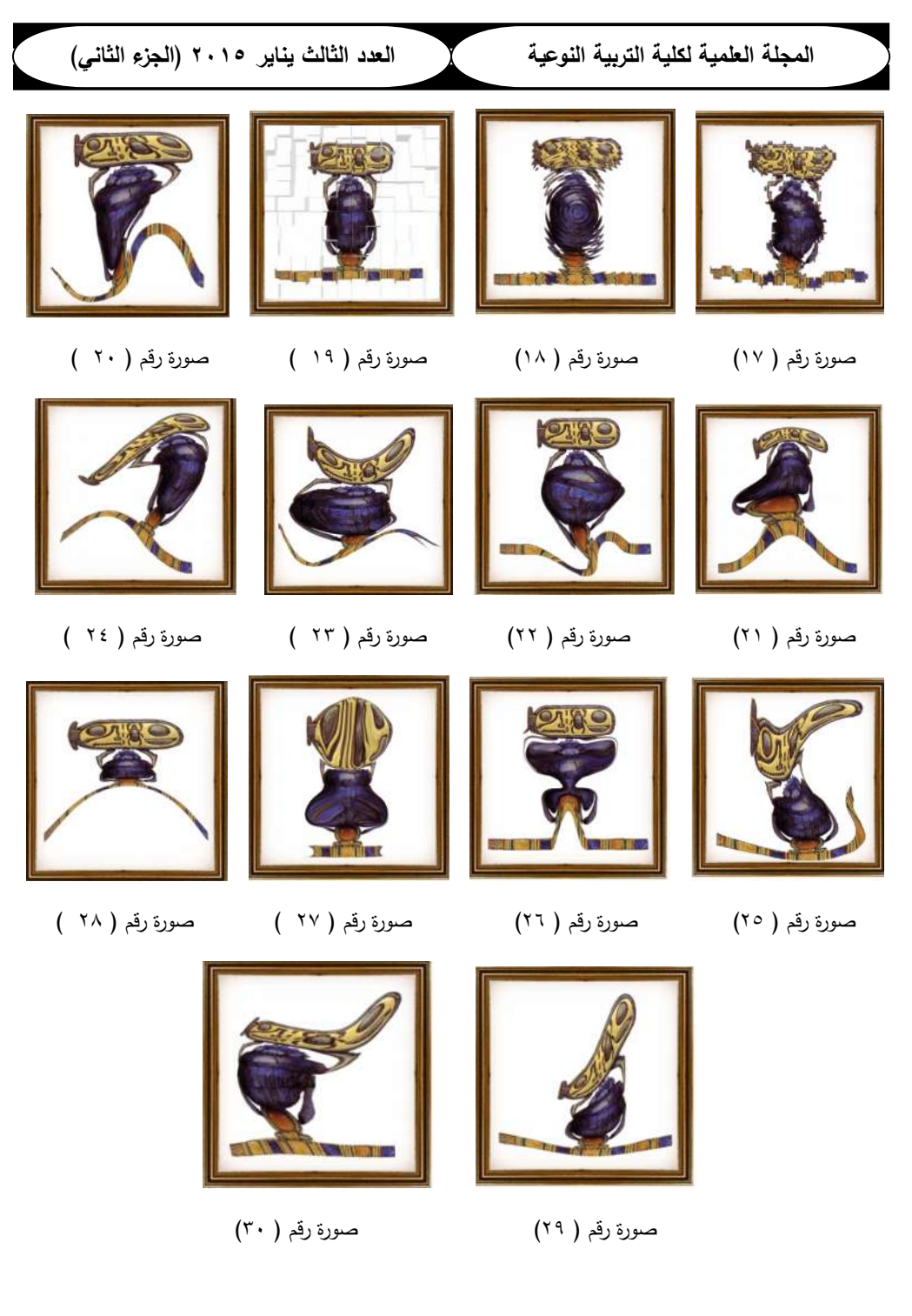

## **الوحدة التراثیة الثانیة المركبة ( المحاولة الثالثة )**

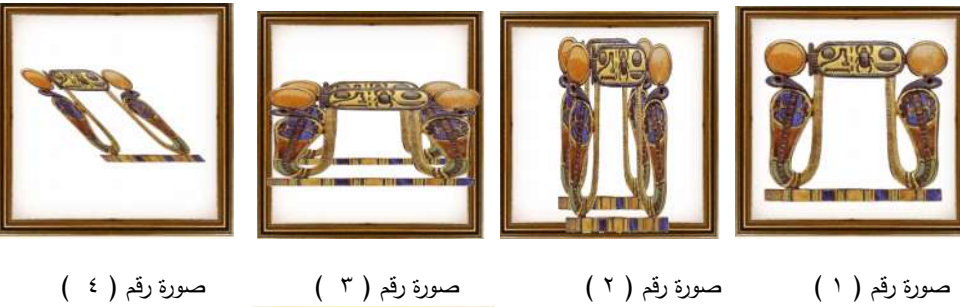

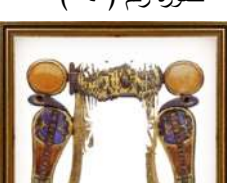

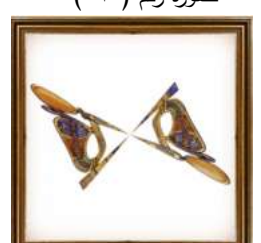

صورة رقم ( ٥ ) صورة رقم ( ٦ ) صورة رقم ( ٧ ) صورة رقم ( ٨ )

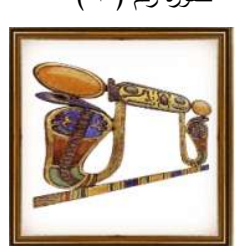

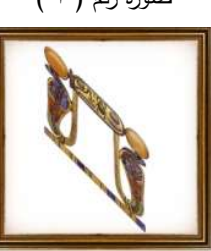

Ì

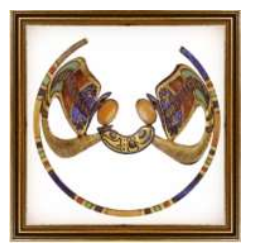

صورة رقم ( ٩) صورة رقم ( ١٠) صورة رقم ( ١١ ) صورة رقم ( ١٢ )

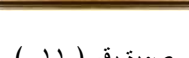

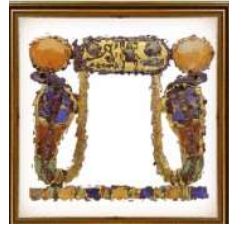

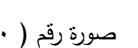

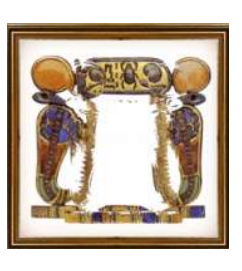

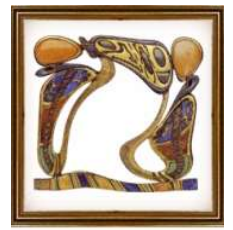

صورة رقم ( ١٣) صورة رقم ( ١٤) صورة رقم ( ١٥ ) صورة رقم ( ١٦ )

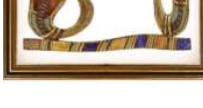

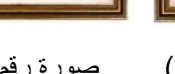

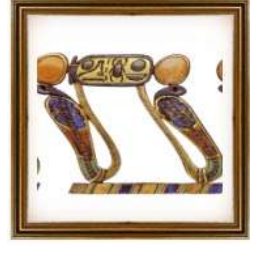

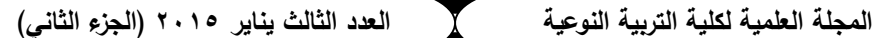

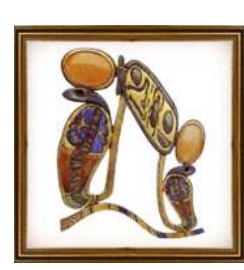

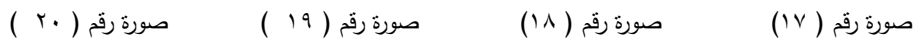

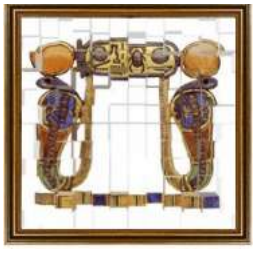

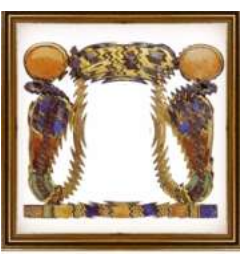

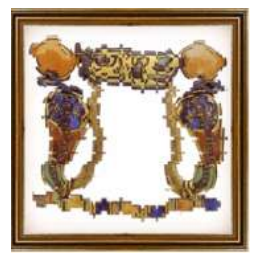

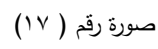

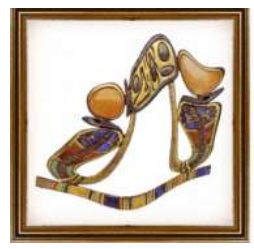

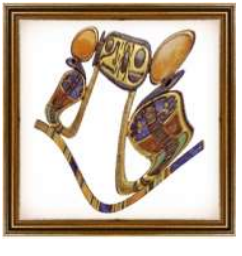

صورة رقم ( ٢١) صورة رقم ( ٢٢) صورة رقم ( ٢٣ ) صورة رقم ( ٢٤ )

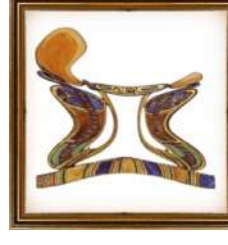

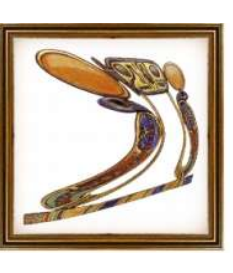

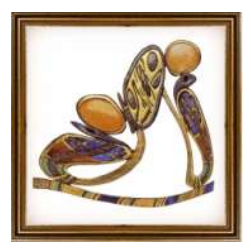

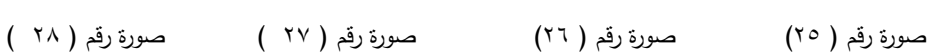

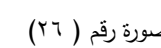

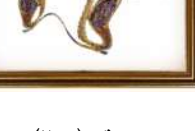

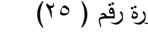

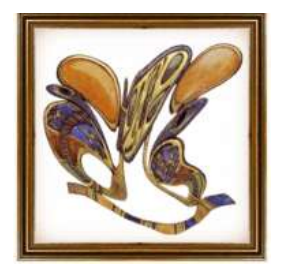

صورة رقم ( ٢٩) صورة رقم ( ٣٠)

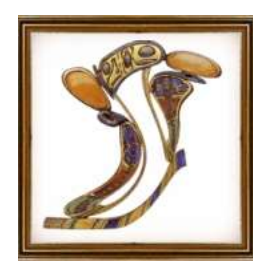

**الوحدة التراثیة الثانیة المركبة ( المحاولة الرابعة )** 

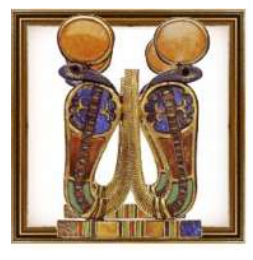

Ì

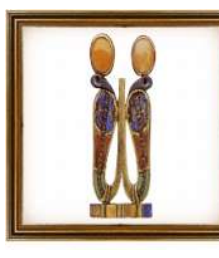

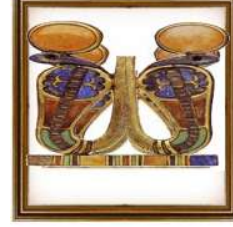

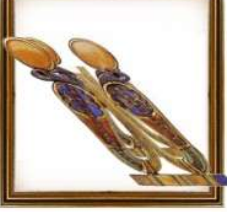

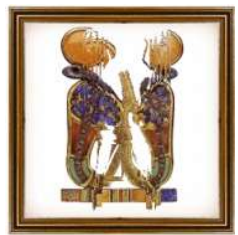

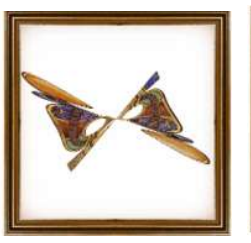

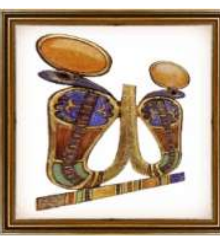

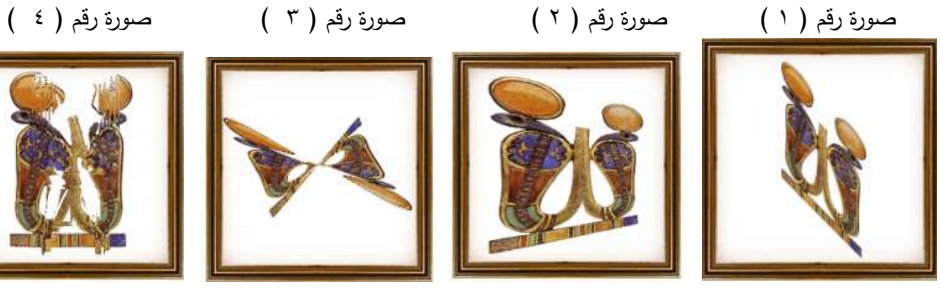

صورة رقم ( ٥ ) صورة رقم ( ٦ ) صورة رقم ( ٧ ) صورة رقم ( ٨ )

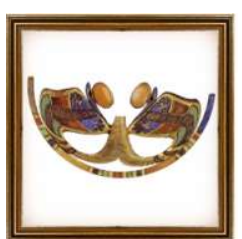

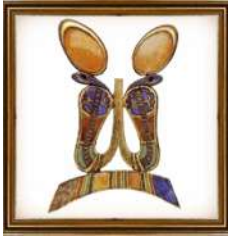

صورة رقم ( ٩) صورة رقم ( ١٠) صورة رقم ( ١١ ) صورة رقم ( ١٢ )

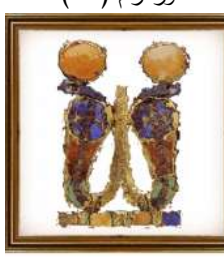

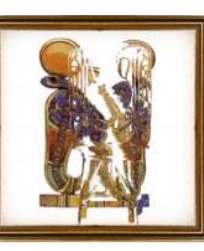

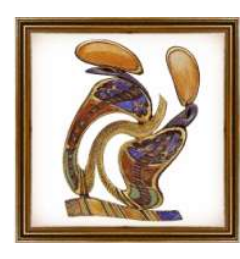

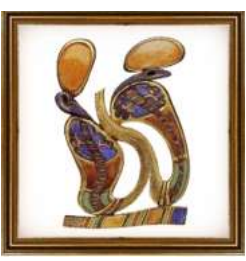

صورة رقم ( ١٣) صورة رقم ( ١٤) صورة رقم ( ١٥ ) صورة رقم ( ١٦ )

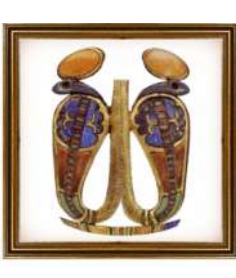

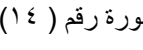

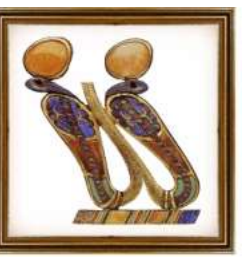

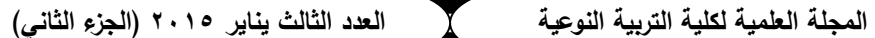

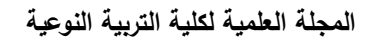

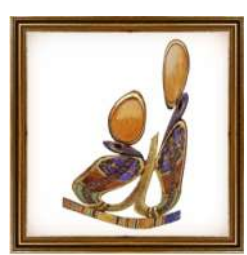

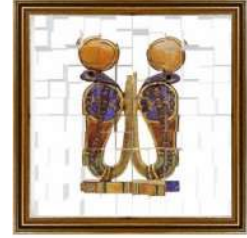

صورة رقم ( ١٧) صورة رقم ( ١٨) صورة رقم ( ١٩ ) صورة رقم ( ٢٠ )

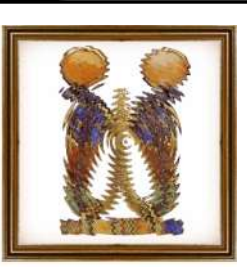

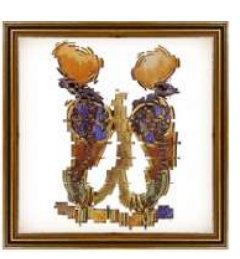

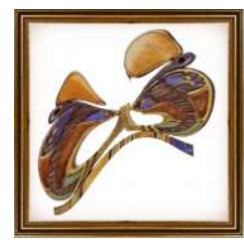

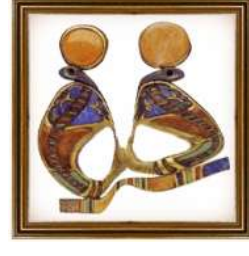

صورة رقم ( ٢١) صورة رقم ( ٢٢) صورة رقم ( ٢٣ ) صورة رقم ( ٢٤ )

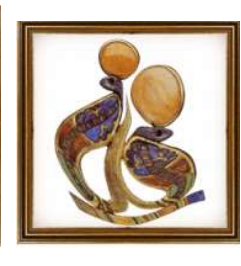

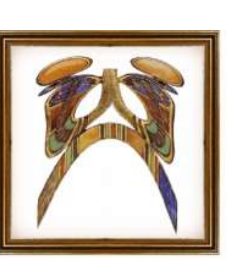

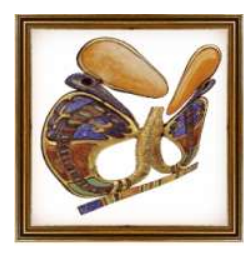

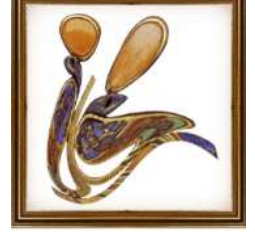

صورة رقم ( ٢٥) صورة رقم ( ٢٦) صورة رقم ( ٢٧ ) صورة رقم ( ٢٨ )

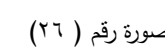

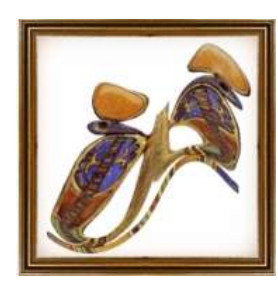

صورة رقم ( ٢٩) صورة رقم ( ٣٠)

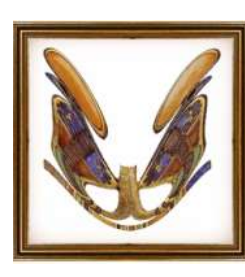

## **الوحدة التراثیة الثانیة المركبة ( المحاولة الخامسة )**

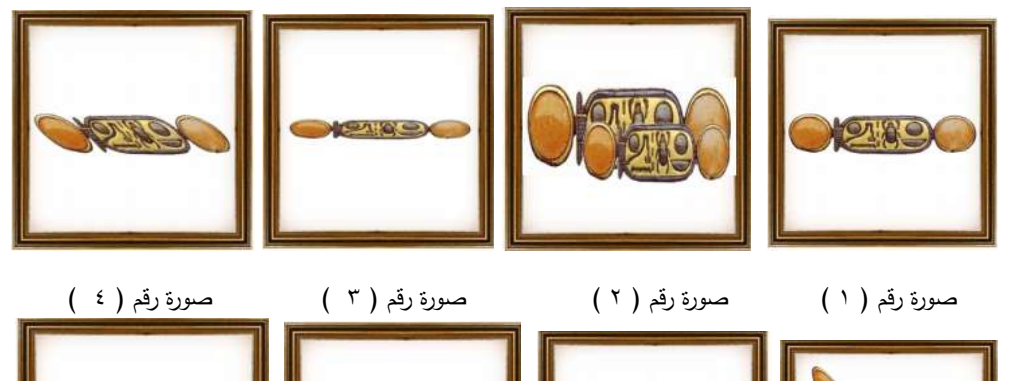

صورة رقم ( ٥ ) صورة رقم ( ٦ ) صورة رقم ( ٧ ) صورة رقم ( ٨ )

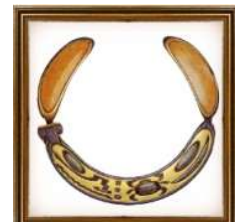

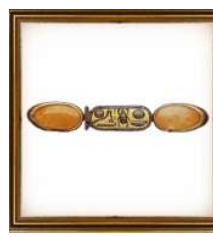

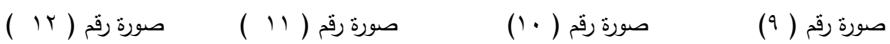

- 
- 

● 公益 ● 【

PAREX

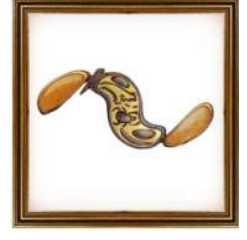

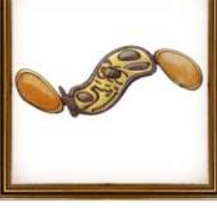

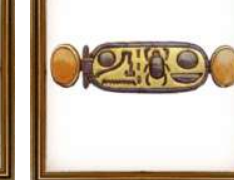

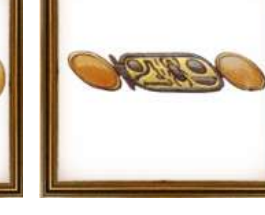

صورة رقم ( ١٣) صورة رقم ( ١٤) صورة رقم ( ١٥ ) صورة رقم ( ١٦ )

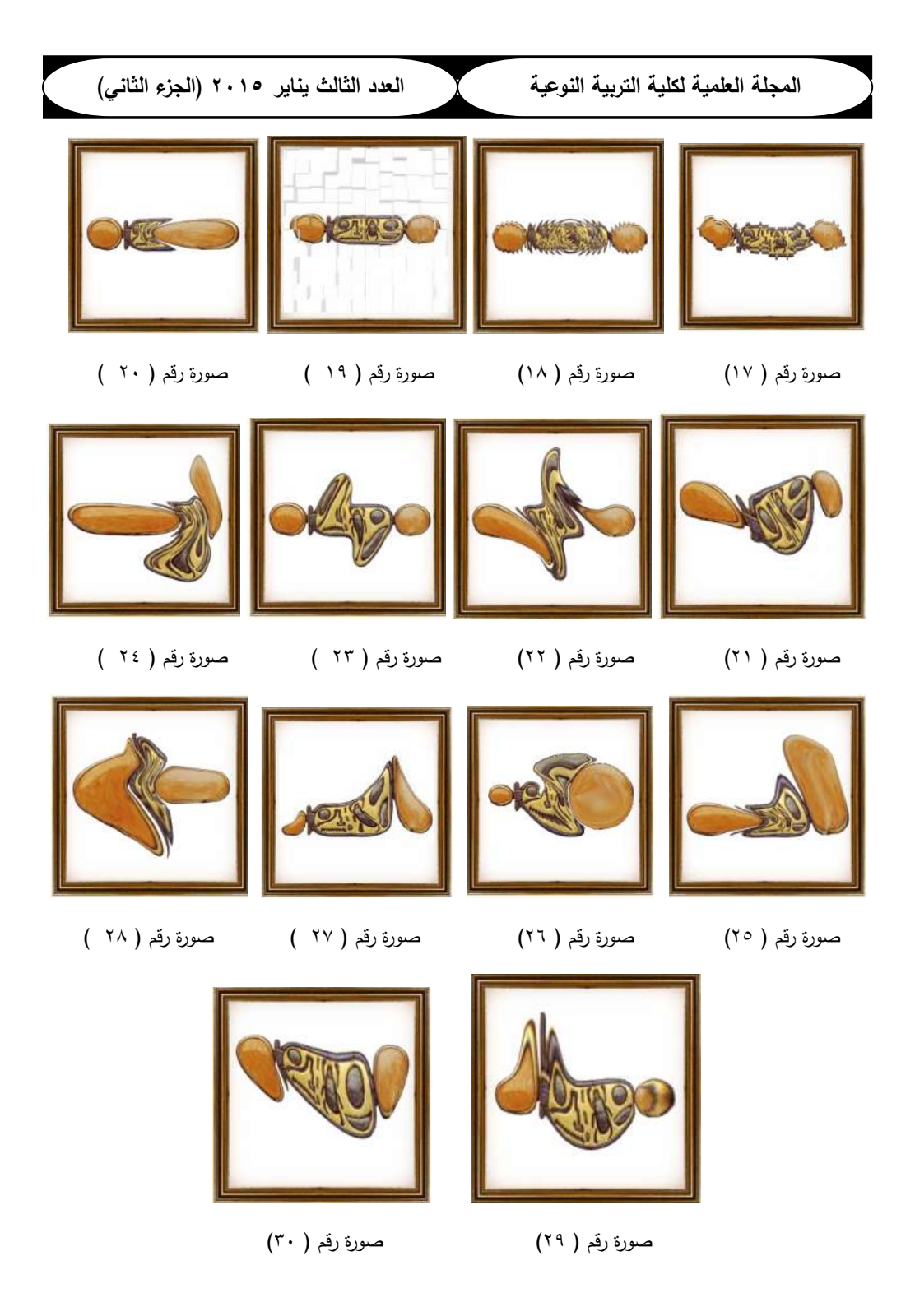

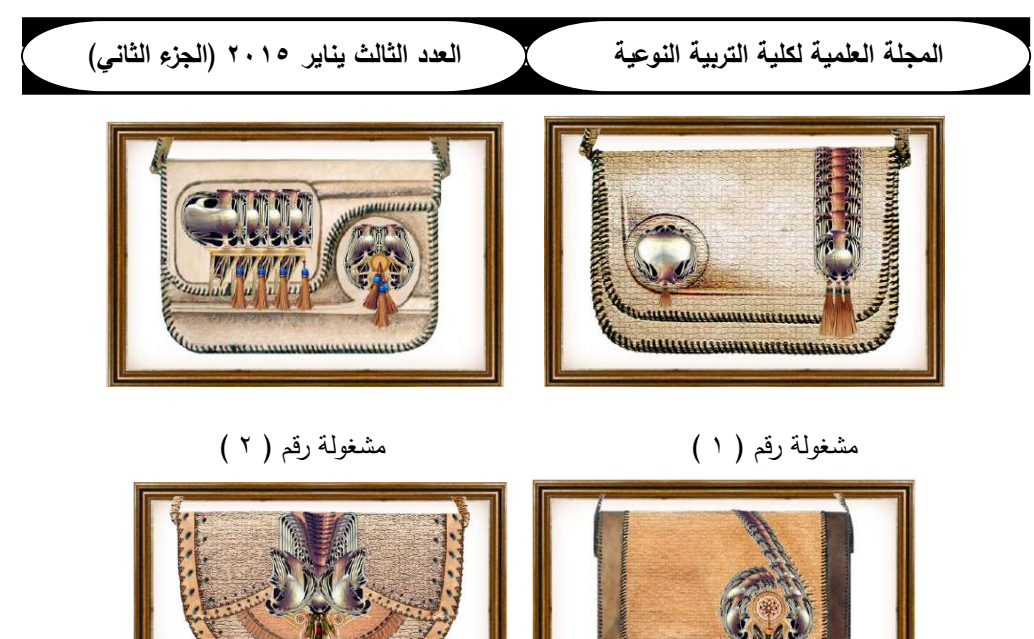

مشغولة رقم ( ٣ ) مشغولة رقم ( ٤ )

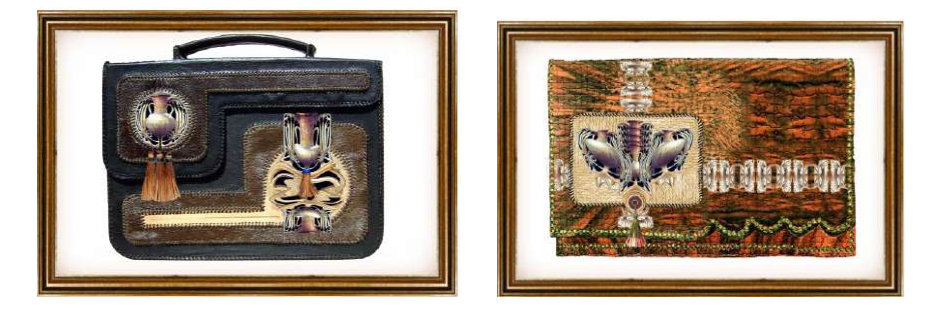

- مشغولة رقم ( ٥ ) مشغولة رقم ( ٦ )
	-

بعــض التجــارب التــى قــام بهـا الباحـث عبــارة عـن شـنط منفـذة بتقنیــة التولیـف بـین خامــة الجلد الطبیعـى بتقنیاتـه المختلفـة كالـضغط والـحرق ، التلـوین ، التـدكیك ، التحنفیل ، التـضفیل ، الاضـافة ، الحـذف ، والتجـسیم....وبعـض الخامــات المكملـة الأخـرى كالنحـاس ، الفـصوص ، الخـــرز ، الخیـــوط معتمـــدا فـــى الجانـــب التطبیقـــى علـــى التـــصمیمات المنتجـــة بواســـطة أوامـــر ومرشحات برنامج الفوتوشوب على الوحدة الأولى البسیطة

**النتائـج والتوصیات نتائج البحث :** مـن خــلال البحـث والدراســة النظریـة والعملیــة التـى قــام بهـا الباحــث توصــل الباحــث الــى النتائج التالیة :

- ً .١ جهـاز الحاسـب الالـى ( الكمبیــوتر ) هــو أحـد الوســائل الهامــة التـي یمكـن أن تلعـب دورا فعــالاً فــي مجــال الفنــون التـشكيلية مــن خــلال الاسـتخدام الــواعـي لـــه، وتطويــع إمكاناتــه المتنوعة .
- .٢ تمیز جهاز الحاسب الالى ( الكمبیوتر ) ٕ لما له من عملیات جـذب وتـشویق واثـارة بـالكثیر مـن الإمكانــات الخداعیــة والحیــل الفنیــة مثـل الــضغط ، الــسحب ، التحریــف ، التخطــیط ، إعادة الصیاغة ، الحذف ، الإضافة ، المونتـاج ، التخـزین وتقـدیم البـدائل وعمـل صـیاغات نهائیة یمكن الاستفادة منها فى بناء عمل فنى یمتاذ بالفرادة .
- .٣ لجهاز الحاسب الالـى ( الكمبیـوتر ) سـرعة عالیـة فـى الأداء كمـا یفیـد إسـتخدامه فـى تنمیـة التفكیــر المتـشعب لـدى ممــارس الفـن مـن خــلال تقـدیم بـدائل وتولیـد أفكــار متنوعـة وعمــل صیاغات وتنوع لانهائى للأشكال المنتجة وحلول متعددة فهو یتلقى المعلومات فـى صـورة مـدخلات ( input ( ویحللهـا بـسرعة فائقـة ویعطـى نتـائج ( output ( ربمـا فـي جـزء مـن الثانیة.
- .٤ یعمل جهاز الحاسب الالى ( الكمبیـوتر ) علـى إثـراء المخـزون البـصرى لـدى ممـارس الفـن مـن خـلال مجموعـة لانهائیـة مـن الأشـكال المخزنـة لدیـه كمـا یـشجع المـتعلم علـى التجریـب والاكتشاف .
- .٥ حقــق برنــامج فوتوشــوب وأوامــره ومرشــحاته المــستخدمة فــى جهــاز الحاســب الالــى مــدخلا لإثراء مجال الاشغال الفنیة .

**كما یوصى الباحث بالاتى :** 

- .١ لأننـا نعـیش فـى عـصر العلـم والتكنولوجیـا لابـد مـن مواكبـة الحیـاة لـذا ینبغـى علینـا بتفعیـل أهمیة الكمبیوتر لدى ممارسى الفن كوسیط مساعد فى تكشف كل ما هو جدید .
- ٢. الإتجــاه الــي دراســة بــرامج الرســم وتكــوين الــصور المختلفــة والمتخصــصـة علــي أجـهـزة الحاسب الالى حیث أنها تفرض منطلق تجریبى تصویرى تخیلـى یزیـد مـن القـدرة الابداعیـة لممارس الفن .
	- .٣ ضرورة الاهتمام بدراسة التراث كمنطلق إبداعى فنى لإثراء مجال الأشغال الفنیة .

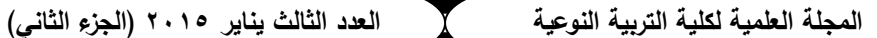

**المراجــع أولا : المراجع العربیة :**  .١ أنس السید أنور : ١٩٩١ . الحاسبات الآلیة فى نظم المعلومات الحسابیة ، كلیة التجـارة ، جامعـة عین شمس ، القاهرة . .٢ عبد العظیم الفرجانى : ١٩٨٥ . تكنولوجیا المواقف التعلیمیة ، دار المعارف ، القاهرة . ٣. عبد الله مهدى على : ١٩٨٨ . الحاسب والمنهج الحدیث ، الریاض ، دار عالم الكتب . .٤ فاروق عبد الناصر الجلداوى : ١٩٨٨ . تعلم الكمبیوتر بلغة بیسك ، دار حراء ، المنیا . .٥ فوزى طه ابراهیم ، ولیم تاوضروس عبید : ١٩٨٨ . مبادىء الكمبیوتر التعلیمـى للافـراد ، جـدة ، تهامة . .٦ فوقیة رشوان الزهیرى وأخرون : ١٩٨٨ . الحاسب الآلى ، دار هاتییه للنشر ، القاهرة . .٧ محمد حسنین خشبة : ١٩٨٦ . قاموس الكمبیوتر ، دار الكتب القومیة . **ثانیا : الكتب المترجمة :**  .٨ ولیم دیفز : ١٩٨٨ . الكمبیوتر وتشغیل المعلومـات الإداریـة ، ترجمـة محمـود عبـد الـرحمن البكـرى ، دار المریخ للنشر ، الریاض . **ثالثا : الرسائل العلمیة :** .٩ احمــد حــاتم ســعید عبــد المــنعم : ١٩٩٤ . اثــر اســتخدام الكمبیــوتر لحــل بعــض المــشكلات الفنیــة لطلبة الدراسات العلیا بكلیة التربیة الفنیة ، رسالة ماجستیر غیر منشورة ، كلیة التربیـة الفنیة ، جامعة حلوان ، القاهرة . .١٠إیمـان أحمـد حمـدى إمـام : ١٩٩٦ . اسـتخدام إمكانیـات الكمبیـوتر كوسـیلة تعلیمیـة لتنمیـة الابـداع الفنى رسالة ماجستیر غیر منشورة ، كلیة التربیة الفنیة ، جامعة حلوان ، القاهرة . .١١إیمـان أحمـد حمـدى : ٢٠٠٢ . اسـتخدام تقنیـات الكمبیـوتر لتـصمیم برنـامج لتـذوق الفـن المـصرى القـدیم یطبـق كوسـیلة تعلیمیـة فـي مجـال التـصویر رسـالة دكتـوراة غیـر منـشورة ، كلیـة التربیة الفنیة ، جامعة حلوان ، القاهرة . .١٢دالیـا حـسنى محمـد العـدوى : ٢٠٠٠ . فعالیـة برنـامج كمبیـوترى فـى تنمیـة الطـلاق التـشكیلیة لـدى طــلاب التعلــیم الثــانوى رســالة ماجــستیر غیــر منــشورة ، كلیــة التربیــة الفنیــة ، جامعــة حلوان ، القاهرة . ص ٥٩ . .١٣سامح محمد عبد اللطیف : ٢٠٠١ . مدخل لتدریس مفاهیم التربیة البیئیـة فـى میـدان التربیـة الفنیـة مـن خـلال طریـق الـتعلم الـذاتى بـالكمبیوتر رسـالة دكتـوراة غیـر منـشورة ، كلیـة التربیـة الفنیة ، جامعة حلوان ، القاهرة . .١٤نشوى عبد الرحمن أحمد مرسى : ٢٠٠٠ . إعداد برنامج تدریبى لمعلم التربیة الفنیة على استخدام نظـم الكمبیـوتر لتـدریس الرسـم للمرحلــة الابتدائیــة رسـالـة دكتـوراة غیـر منـشورة ، كلیــة التربیة الفنیة ، جامعة حلوان ، القاهرة .

### **رابعا : الدوریات :**  .١٥ ابـراهیم سـلیمان الكـردى : د.ت . اسـتخدم الحاسـبات الالكترونیـة فـى التعلـیم الـذاتى – تكنولوجیـا التعلیم – المركز العربى للتقنیات الزیتیة – الكویت – العدد ١١ . .١٦حــاتم عبــد الحمیــد عبــد الــرحمن خلیــل : ٢٠٠٠م . الحاســب الآلــى ( الكمبیــوتر ) وتفعیــل العملیــة الابتكاریــة فــى تــدریس التــصمیمات الزخرفیــة ، بحــوث فــى التربیــة الفنیــة والفنــون – المجلد الأول – العدد الأول – یونیو ٢٠٠٠ ، جامعة حلوان ، القاهرة . ١٧.محمـود الـسید علــى : ١٩٩٧م . حـل المـشكلات بـالكمبیوتر جرافیـك ومهـارات التـصمیم الفنــى ، المــؤتمر العلمــى الخــامس للجمعيــة المـصريـة لتكنولوجيــا التعلـيم ، الجـزء الثــانى ، اكتوبر ١٩٩٧م . ١٨.حمدى أحمد عبد الله : ١٩٩٠م . استخدام التعليم المبرمج لتدريس بعض خبرات الرسم لطـلاب

التربیة الفنیة ، مؤتمر إعداد المعلم فى كلیة التربیة ، أكتوبر ١٩٩٠ ، جامعة المنیا .

.١٩ عبــد االله ســالم المنــاعى : ١٩٩٢ . الكمبیــوتر وســیلة مــساعدة فــى العملیــة التعلیمیــة ، مجلــة كلیــة التربیة ، اللجنة الوطنیة للتربیة والثقافة والعلوم ، عدد ١٠١ ، قطر .

.٢٠الأمیــر الفــونس بطــرس : ١٩٩٤م . ایجابیــة إســتخدام الكمبیــوتر التعلیمــى عنــد تنــاول البیئــة فــى التــشكیل الفنــى ، المــؤتمر العلمــى الخــامس ( الفــن والبیئــة ) ، المحــور الثالــث ، كلیــة التربیة الفنیة ، جامعة حلوان ، ١٩٩٤م .

٢١. حمدى أحمد عبد الله : ١٩٩٤م . كلية التربية الفنية ودورها الريادى في مجال الابداع والنعلم ، المؤتمر العلمى السادس ، كلیة التربیة الفنیة ، جامعة حلوان ، ١٩٩٤م .

**خامسا : المراجع الأجنبیة :** 

- 22. Deborah Greh : 1990 . ( Computer in the art room ) , Davis pubtications , Webester .<br>23. Encyclopedia Britannica : 1980 . v.4, london, 1980 .
- 
- 24. Freedman keery : 1991 . (Possibilities of interactive computer graphics for art instruction ) , art education , vol.3 , may 1991 .
- 25. Ghy Hubard & Debrah Greh : 1991 . ( Integrating computing into art education ) , art education , may 1991 .
- 26. James D. Angeloo: 1988 . ( computer for art teacher ) , Art education , New York, sep 1988.
- 27. Pike , Wode vernon : 1989 . ( Students perceptions of computer use in art education ) , Dissertation Abstracts international Vol.49 , No.10 , April 1989 .
- 28. Robert H.Blissmer : 1991 . (Introducing computers Aide), John Wiley & sons, New York, 1991.
- 29. Zacher , Candace , M. : 1984 . ( An assessment of microcomputer based art activites for secondary art programs ) , dissertation abstracts international , Vol.46 , No.2 , august 1984 .

 $\overline{a}$ .١ الأمیر الفونس بطرس : ١٩٩٤م . ایجابیة إستخدام الكمبیوتر التعلیمى عند تناول البیئـة فـى التـشكیل الفنـى ، المـؤتمر العلمـى الخـامس ( الفـن والبیئـة ) ، المحــور الثالـث ، كلیـة التربیـة الفنیـة ، جامعــة حلوان ، ١٩٩٤م ، ص ٥٥ . ( computer for art teacher ) , Art education , New York .James D. Angeloo: 1988 .٢ , sep 1988 . .٣ دالیـا حـسنى محمـد العـدوى : ٢٠٠٠ ، فعالیـة برنـامج كمبیـوترى فـى تنمیـة الطـلاق التـشكیلیة لـدى طـلاب التعلـیم الثـانوى رسـالة ماجـستیر غیـر منـشورة ، كلیـة التربیـة الفنیـة ، جامعـة حلـوان ، القـاهرة . ص ٥٩ .٤ حمدى أحمد عبـد االله : ١٩٩٤م ، كلیـة التربیـة الفنیـة ودورهـا الریـادى فـي مجـال الابـداع والتعلـیم ، المـؤتمر العلمى السادس ، كلیة التربیة الفنیة ، جامعة حلوان ، ١٩٩٤م ، ص ٥٥ .٥ إیمان أحمد حمدى : ٢٠٠٢ ، استخدام تقنیات الكمبیوتر لتصمیم برنامج لتذوق الفن المصرى القـدیم یطبـق كوسیلة تعلیمیة في مجال التصویر رسـالة دكتـوراة غیـر منـشورة ، كلیـة التربیـة الفنیـة ، جامعـة حلوان ، القاهرة .٦ إیمان أحمد حمدى : ٢٠٠٢ ، استخدام تقنیات الكمبیوتر لتصمیم برنامج لتذوق الفن المصرى القـدیم یطبـق كوسیلة تعلیمیة في مجال التصویر رسـالة دكتـوراة غیـر منـشورة ، كلیـة التربیـة الفنیـة ، جامعـة حلوان ، القاهرة .٧ إیمان أحمد حمدى : نفس المرجع السابق . 1 .٨ . v.4 , london , p 1048.Encyclopedia Britannica : 1980 .٩ .١٠ فوزى طه ابراهیم ، ولیم تاوضروس عبید : ١٩٨٨ ، مبادىء الكمبیوتر التعلیمى للافراد ، جدة ، تهامة. .١١ محمد حسنین خشبة : ١٩٨٦ ، قاموس الكمبیوتر ، دار الكتب القومیة ( Introducing computers Aide ) , John Wiley & sons , .Robert H.Blissmer : 1991 .١٢ New York , 1991 . .١٣ فوقیة رشوان الزهیرى وأخرون : ١٩٨٨ . الحاسب الآلى ، دار هاتییه للنشر ، القاهرة ، ص .٢٦ .١٤ عبد االله مهدى على : ١٩٨٨ ، الحاسب والمنهج الحدیث ، الریاض ، دار عالم الكتب .١٥ فاروق عبد الناصر الجلداوى : ١٩٨٨ . تعلم الكمبیوتر بلغة بیسك ، دار حراء ، المنیا . .١٦ أنـس الـسید أنـور : ١٩٩١ ، الحاسـبات الآلیـة فـى نظـم المعلومـات الحـسابیة ، كلیـة التجـارة ، جماعـة عـین شمس ، القاهرة .١٧ فوزى طه ابراهیم ، ولـیم تاوضـروس عبیـد : ١٩٨٨ ، مبـادىء الكمبیـوتر التعلیمـى للافـراد ، جـدة ، تهامـة ، ص ١٢٧ . .١٨ ولـیم دیفـز : ١٩٨٨ ، الكمبیـوتر وتـشغیل المعلومـات الإداریـة ، ترجمـة محمـود عبـد الـرحمن البكـرى ، دار المریخ للنشر ، الریاض .١٩ حاتم عبد الحمید عبد الرحمن خلیل : ٢٠٠٠م . الحاسب الآلى (الكمبیـوتر ) وتفعیـل العملیـة الابتكاریـة فـى تــدریس التــصمیمات الزخرفیــة ، بحــوث فــى التربیــة الفنیــة والفنــون – المجلــد الأول – العــدد الأول – یونیو ٢٠٠٠ ، جامعة حلوان ، القاهرة ، ص ١٢٦ .٢٠ حاتم عبد الحمید – مرجع سابق ص ١٢٦ ، ١٢٧ .٢١ ابـراهیم سـلیمان الكـردى : د.ت . اسـتخدم الحاسـبات الالكترونیـة فـى التعلـیم الـذاتى – تكنولوجیـا التعلـیم –

 $\overline{a}$ 

Ì

المركز العربى للتقنیات الزیتیة – الكویت – العدد ١١ ص ٥٤ .

- .٢٢ احمــد حــاتم ســعید عبـــد المــنعم : ١٩٩٤ ، اثــر اســـتخدام الكمبیــوتر لحــل بعـــض المــشكلات الفنیــة لطلبــة الدراســات العلیــا بكلیــة التربیــة الفنیــة ، رســالة ماجــستیر غیــر منــشورة ، كلیــة التربیــة الفنیــة ، جامعة حلوان ، القاهرة
- .٢٣ إیمان أحمد حمدى إمام : ١٩٩٦ ، استخدام إمكانیات الكمبیوتر كوسیلة تعلیمیة لتنمیة الابداع الفنى رسـالة ماجستیر غیر منشورة ، كلیة التربیة الفنیة ، جامعة حلوان ، القاهرة .
- ( Integrating computing into art education ) .Ghy Hubard & Debrah Greh : 1991 .٢٤ , art education , may 1991 .
- .٢٥ حاتم عبد الحمید عبد الرحمن خلیل : ٢٠٠٠م . الحاسب الآلى ( الكمبیوتر ) وتفعیل العملیة الابتكاریة فى تـدريس التـصميمات الزخرفيــة ، بحـوث فــى التربيــة الفنيــة والفنـون – المجلـد الأول – الـعـدد الأول – یونیو ٢٠٠٠ ، جامعة حلوان ، القاهرة ، ص ١٢٦ .
- ٢٦. حمدى أحمد عبد الله : ١٩٩٠م . استخدام التعليم المبرمج لتدريس بعض خبرات الرسم لطـلاب التربيـة الفنیة ، مؤتمر إعداد المعلم فى كلیة التربیة ، أكتوبر ١٩٩٠ ، جامعة المنیا .
- .٢٧ سامح محمد عبد اللطیف : ٢٠٠١ ، مدخل تدریس مفاهیم التربیة البیئیة فى میدان التربیة الفنیة مـن خـلال طریق التعلم الذاتى بالكمبیوتر رسالة دكتوراة غیر منشورة ، كلیة التربیة الفنیة ، جامعة حلـوان ، القاهرة
- ( An assessment of microcomputer based art .Zacher , Candace , M. : 1984 .٢٨ activites for secondary art programs ) , dissertation abstracts international , Vol.46 , No.2 , august 1984 .
- .٢٩ محمــود الــسید علــى : ١٩٩٧م . حــل المــشكلات بــالكمبیوتر جرافیــك ومهــارات التــصمیم الفنــى : المــؤتمر العلمى الخامس للجمعیة المصریة لتكنولوجیا التعلیم ، الجزء الثانى ، اكتوبر ١٩٩٧م
- .٣٠ نـشوى عبـد الـرحمن أحمـد مرسـى : ٢٠٠٠ ، إعـداد برنـامج تـدریبى لمعلـم التربیـة الفنیـة علـى اسـتخدام نظـم الكمبیوتر لتدریس الرسـم للمرحلـة الابتدائیـة رسـالة دكتـوراة غیـر منـشورة ، كلیـة التربیـة الفنیـة ، جامعة حلوان ، القاهرة
- ( Students perceptions of computer use in art .Pike , Wode vernon : 1989 .٣١ education ) , Dissertation Abstracts international Vol.49 , No.10 , April 1989 .
	- .٣٢ عبد العظیم الفرجانى : ١٩٨٥ ، تكنولوجیا المواقف التعلیمیة ، دار المعارف ، القاهرة
- ( Computer in the art room ) , Davis publications , .Deborah Greh : 1990 .٣٣ Webester .
- ( Possibilities of interactive computer graphics for art .Freedman keery : 1991 .٣٤ instruction ) , art education , vol.3 , may 1991 .
- ٣٥. عبد الله سـالم المنـاعى : ١٩٩٢ . الكمبيـوتر وسـيلة مـساعدة فـى العمليـة التعليميـة ، مـجلـة كليـة التربيـة ، اللجنة الوطنیة للتربیة والثقافة والعلوم ، عدد ١٠١ ، قطر .